**23rd London Stata Users Group Meeting 7-8 September 2017 Cass Business School, London, UK**

**Nonparametric Synthetic Control Method for program evaluation: Model and Stata implementation**

**Giovanni Cerulli**

*CNR-IRCrES, National Research Council of Italy Research Institute on Sustainable Economic Growth*

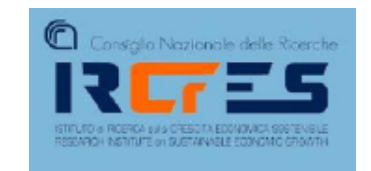

## **The Synthetic Control Method (SCM)**

- In some cases, treatment and potential control groups do not follow **parallel trends**. Standard DID method would lead to biased estimates.
- The basic idea behind synthetic controls is that a **combination of units** often provides a better comparison for the unit exposed to the intervention than any single unit alone.
- Abadie and Gardeazabal (2003) pioneered a synthetic control method when estimating the effects of the terrorist conflict in the Basque Country using other **Spanish regions as a comparison group**.
- They want to evaluate whether Terrorism in the Basque Country had a negative effect on growth. They cannot use a standard DID method because none of the other Spanish regions followed the *same time trend* as the Basque Country.
- They therefore take a **weighted average of other Spanish regions** as a synthetic control group.

### **METHOD**

They have *J* available control regions (i.e., the 16 Spanish regions other than the Basque Country).

They want to assign weights  $\omega = (\omega_1, ..., \omega_J)'$  – which is a (*J* x 1) vector – to each region:

$$
\omega_j \ge 0
$$
 with  $\sum_{j=1}^J \omega_j = 1$ 

The weights are chosen so that the **synthetic Basque country** most closely resembles the **actual one** *before* terrorism.

Let  $\mathbf{x}_1$  be a ( $K \times 1$ ) vector of pre-terrorism economic growth predictors in the Basque Country.

Let  $X_0$  be a  $(K \times J)$  matrix which contains the values of the same variables for the *J* possible control regions.

Let **V** be a diagonal matrix with non-negative components reflecting the **relative importance** of the different growth predictors. The vector of weights **ω \*** is then chosen to *minimize*:

$$
D(\omega) = (\mathbf{x}_1 - \mathbf{X}_0 \omega)' \mathbf{V} (\mathbf{x}_1 - \mathbf{X}_0 \omega)
$$

They choose the matrix **V** such that the real per capita GDP path for the Basque Country during the 1960s (pre terrorism) is best reproduced by the resulting synthetic Basque Country.

Alternatively, they could have just chosen the weights to reproduce *only* **the preterrorism growth path for the Basque country**. In that case, the vector of weights **ω \*** is then chosen to *minimize*:

$$
G(\omega) = (\mathbf{z}_1 - \mathbf{Z}_0 \omega)' (\mathbf{z}_1 - \mathbf{Z}_0 \omega)
$$

where:

 $z_1$  is a (10  $\times$  1) vector of pre-terrorism (1960-1969) GDP values for the Basque Country

 $\mathbb{Z}_0$  is a (10 x *J*) matrix of pre-terrorism (1960-1969) GDP values for the *J* potential control regions.

### **Constructing the counterfactual using the weights**

**y<sup>1</sup>** is a (*T* x 1) vector whose elements are the values of real per capita GDP values for *T* years in the Basque country.

**y<sup>0</sup>** is a (*T* x *J*) matrix whose elements are the values of real per capital GDP values for *T* years in the control regions.

They then constructed the **counterfactual GDP pattern** (i.e. in the absence of terrorism) as:

$$
\mathbf{y}_1^* = \mathbf{y}_0 \cdot \mathbf{\omega}^*
$$
  

$$
T \times 1 \quad T \times J \quad J \times 1
$$

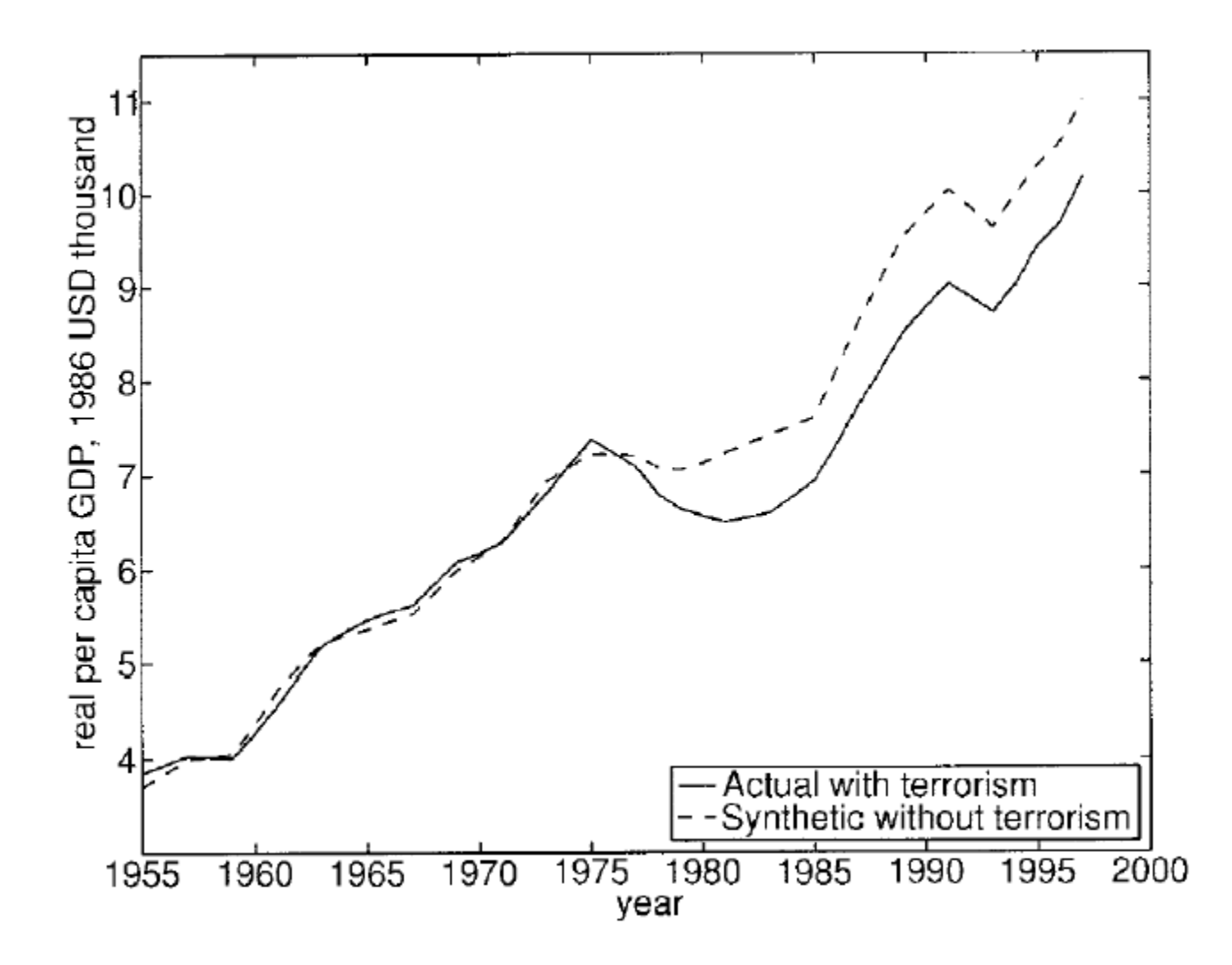

# **Nonparametric Synthetic Control Methods (NPSCM)**

- I propose an extension to the previous approach.
- The idea is that of computing the **weights** using a **kernel-vector-distance** approach.
- Given a certain **bandwidth**, this method allows to estimate a **matrix of weights** proportional to the **distance** between the treated unit and all the rest of untreated units.
- Therefore, instead of relying on one single vector of weights common to all the years, we get a vector of weights for each year.

# **An instructional example of the NSCM**

- Suppose the treated country is UK, and treatment starts at 1973.
- Assume that the pre-treatment period is  $\{1970, 1971, 1972\}$ , and the post-treatment period is {1973, 1974, 1975}.
- Three countries used as controls: FRA, ITA, and GER.
- We have an available set of *M* covariates:  $\mathbf{x} = \{x_1, x_1, \dots, x_M\}$  for each country.
- We define a distance metric based on **x** between each pair of countries in each year. For instance: with only one covariate x (i.e.  $M=1$ ), the distance between – let's say – UK and ITA in terms of *x* in 1970 may be:

70 may be:  

$$
d_{1970}(UK, ITA) = |x_{1970,UK} - x_{1970,ITA}|
$$

• Given such *distance definition*, the **pre-treatment weight** for ITA will be:<br> $\omega_{1970,UTA}^{UK}(h) = K \left( \frac{|x_{1970,UK} - x_{1970,ITA}|}{\sqrt{2\pi} \sum_{i=1}^{N} |x_{i}|} \right)$ 

$$
\omega_{1970,ITA}^{UK}(h) = K \left( \frac{\mid x_{1970,UK} - x_{1970,ITA} \mid}{h} \right)
$$

where  $K(\cdot)$  is one specific kernel function, and h is the **bandwidth** chosen by the analyst.

The Kernel function defines a **weighting scheme** penalizing countries that are far away from UK and giving more relevance to countries closer to UK.

**Important**: *closeness* is measured in terms of a pre-defined **x**-distance such as the Mahalanobis, Euclidean (L2), Modular, etc.

### **Understanding kernel distance weighting**

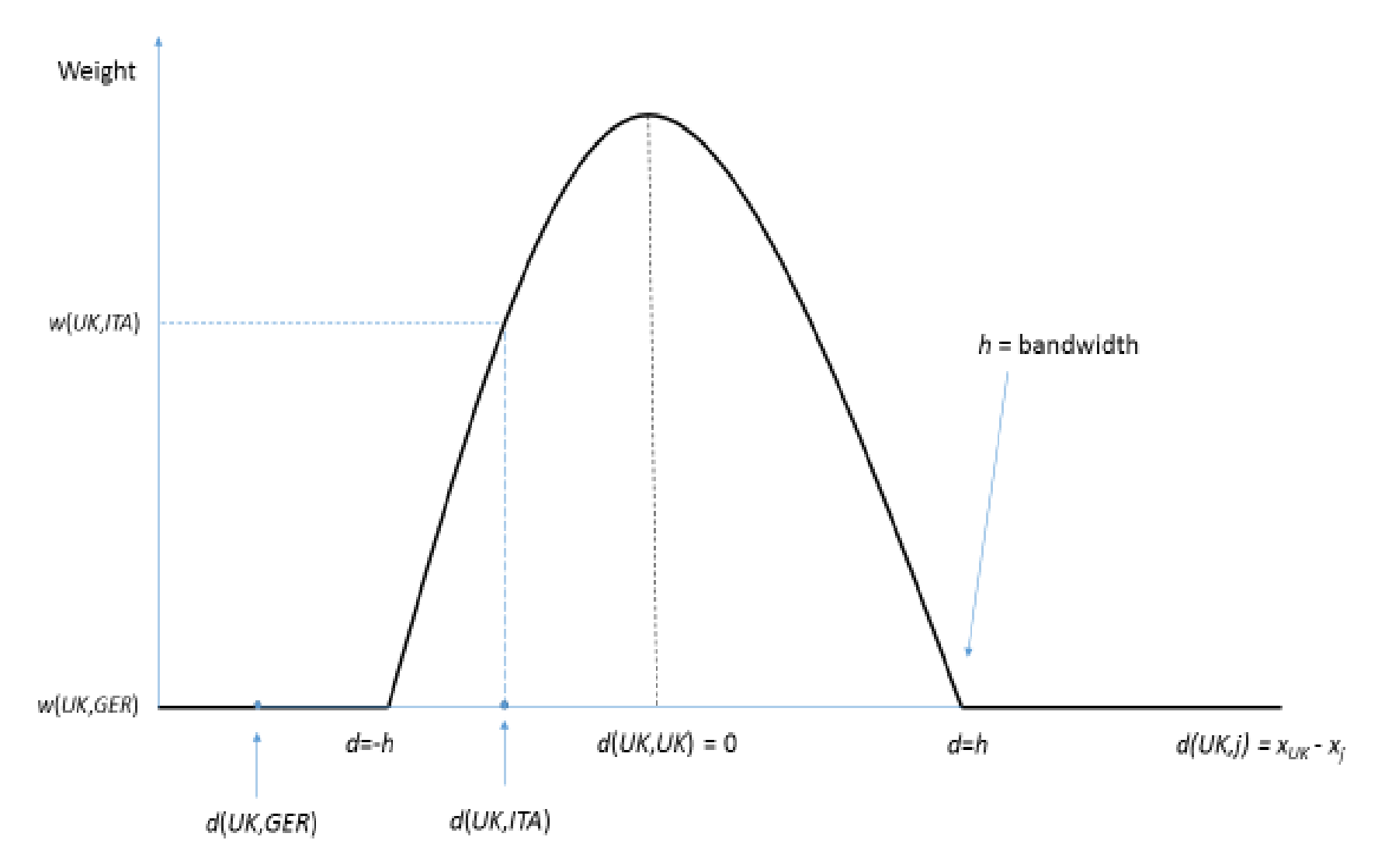

Based on the vector-distance over the covariates:  $\mathbf{x} = \{x_1, x_1, ..., x_M\}$ , we can derive the **matrix of weights W**, whose generic element is:

$$
\omega_{t,s}^{\text{UK}}(h) = K\left(\frac{\mid \mathbf{x}_{t,s} - \mathbf{x}_{t,s} \mid}{h}\right)
$$

In the previous example, we have:

$$
\mathbf{W} = \begin{pmatrix}\n1970 & 1971 & 1972 \\
FRA & \omega_{11}^{UK} & \omega_{12}^{UK} & \omega_{13}^{UK} \\
TTA & \omega_{21}^{UK} & \omega_{22}^{UK} & \omega_{23}^{UK} \\
GER & \omega_{31}^{UK} & \omega_{32}^{UK} & \omega_{33}^{UK}\n\end{pmatrix}
$$

Now, we define the matrix of data **Y** as follows, where *y* is the target variable:

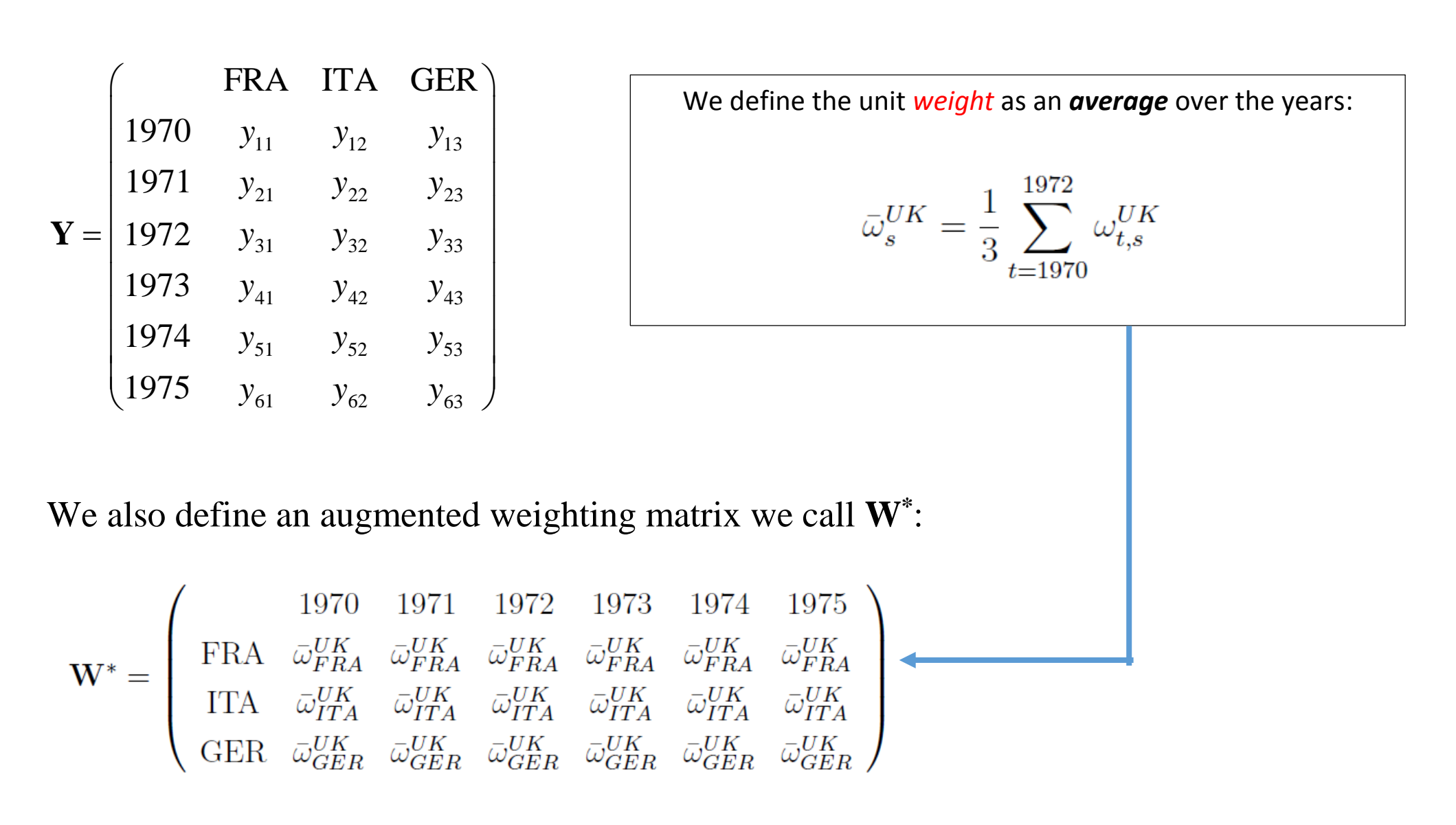

Once computed an imputation of the post-treatment weights, we can define a matrix **C** as follows:

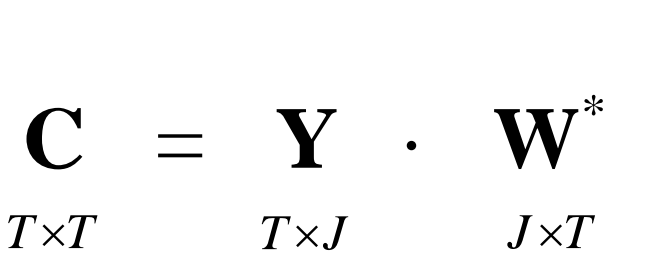

The **diagonal** of matrix **C** contains the **"UK synthetic time series Y0"**:

$$
\mathbf{Y}_{0,\text{UK}} = \text{diag}(\mathbf{C})
$$

This vector is an **estimation** of the *unknown* **counterfactual** behavior of UK.

The generic element of the diagonal of **C** is:

$$
c_{t} = y_{t} \cdot \overline{w}^{*}
$$
  

$$
\sum_{1 \times J}^{1 \times 1}
$$

In the previous example:

$$
C_{t} - y_{t} \qquad W
$$
  
\n
$$
1 \times J \qquad J \times 1
$$
  
\nprevious example:  
\n
$$
C_{75}^{UK} = \begin{bmatrix} y_{75,FRA}, y_{75,ITA}, y_{75,GER} \end{bmatrix} \cdot \begin{bmatrix} \overline{\omega}_{FR}^{UK} \\ \overline{\omega}_{ITA}^{UK} \\ \overline{\omega}_{GER}^{UK} \end{bmatrix} = \sum_{s=ITA,FRA,GER} y_{75,s} \overline{\omega}_{s}
$$

Therefore, it is now clearer that *c<sup>t</sup>* is a **weighted mean** of controls' *y* at time *t*, with weights provided by the previous procedure.

Previous estimation of the synthetic counterfactual is based on a specific choice of the bandwidth  $h$ . Thus, one question is how to select properly such bandwidth. As usual with non-parametric estimators, a *cross-validation* approach can be used. In this context, it reduces to select the *optimal* bandwidth as the one minimizing as loss objective function the pre-intervention Root Mean Squared Prediction Error  $(RMSPE)$  defined as:

RMSPE<sub>j</sub>(h) = 
$$
\sqrt{\frac{1}{T_{-0}} \sum_{t=1}^{T_{-0}} [y_{j,t} - y_{j,t}^*(h)]^2}
$$

where  $T_{-0}$  is the last pre-treatment time. We can estimate the optimal bandwidth computationally, by forming a grid of possible values for h and then finding  $h^*$ , the value of the bandwidth minimizing the RMSPE over the grid. We provide an example of such a procedure in the next section.

### **The Stata command npsynth**

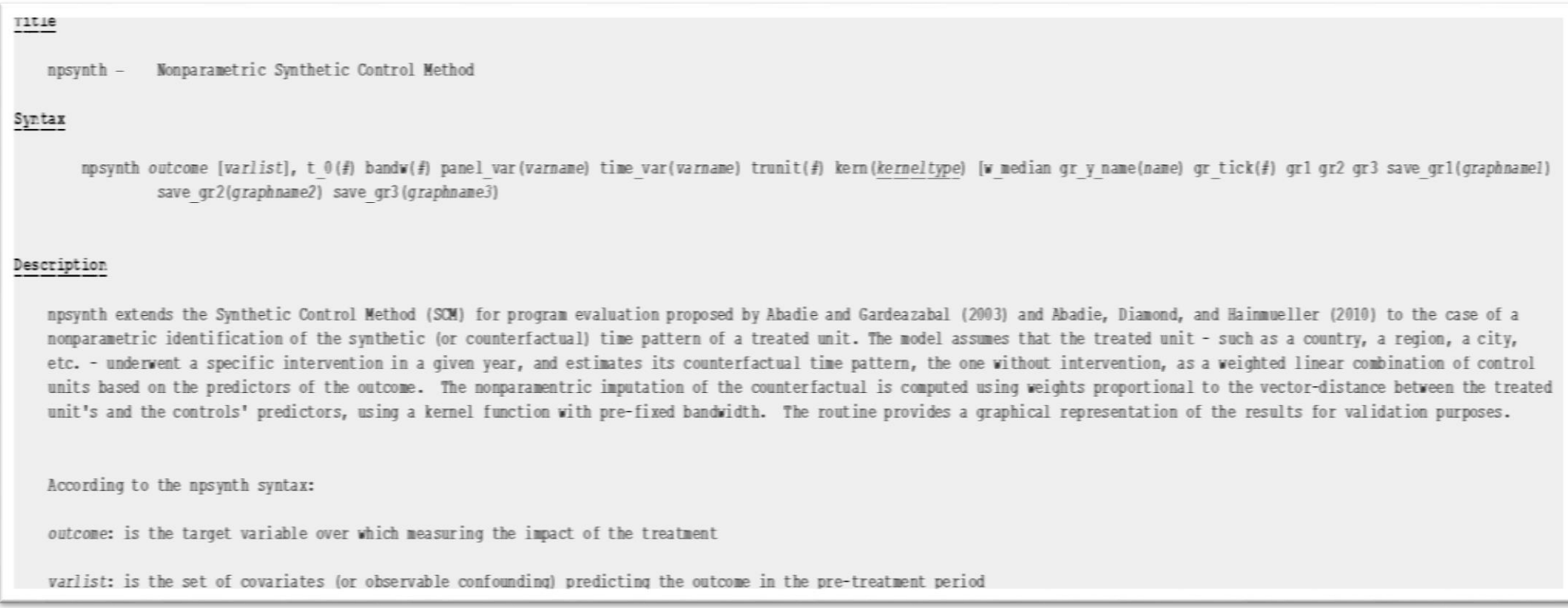

#### $options$ </u>

kern (kerneltype) specifies the type of kernel function to use for builfing synthetic weights.

 $t \theta(\hat{f})$  specifies the time in which treatment starts.

 $bandw(f)$  specifies the bandwidth of the kernel weighting function.

panel var(varnane) specifies the panel variable.

time var (varname) specifies the time variable.

w median specifies that the unique vector of synthetic weights is calculated by the yearly weights' median (the default uses the mean).

gr v name(name) allows to give a convenient name to the outcome variable to appear in the graphs.

 $gr$  tick(#) allows to set the tick of the time in the time axis of the graphs.

grl: allows to plot the the pre-treatment balancing and parallel trend graph.

gr2: allows to plot the overall treated/synthetic pattern comparison graph.

gr3: allows to plot the overall pattern of the difference between the treated and synthetic pattern graph.

save gr1 (graphname1) allows to save graph 1, i.e. the pre-treatment balancing and parallel trend.

save gr2 (graphname2) allows to save graph 2, i.e. the overall treated/synthetic pattern comparison.

save gr3 (graphname3) allows to save graph 3, i.e. the overall pattern of the difference between the treated and synthetic pattern.

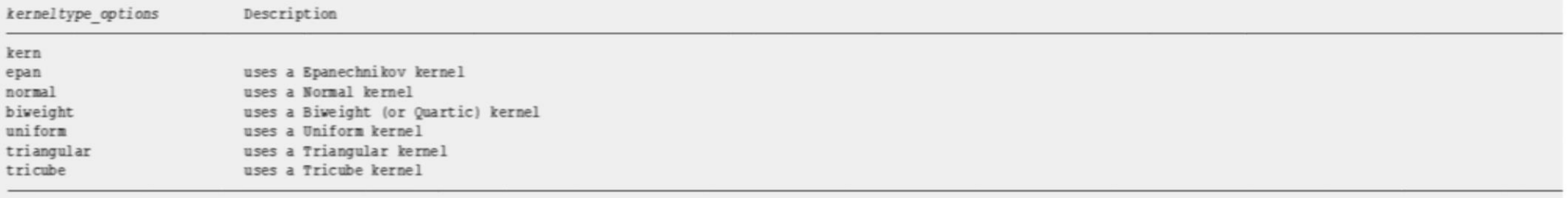

npsynth returns the following objects:

e(bandh) is the bandwidth used within the selected kernel function.

e(RMSPE) is the Root Mean Squared Prediction Error of the estimated model.

e(W) is the vector of (kernel) weights.

## **Application**

**Aim**: comparison between parametric and nonparametric approaches

**Policy**: effects of adopting the Euro as national currency on exports

**Treated**: Italy

**Outcome**: Domestic Direct Value Added Exports

**Covariates:** countries' distance, sum of GDP, common language, contiguity

**Goodness-of-fit**: pre-intervention Root Mean Squared Prediction Error (RMSPE) for Italy

**Donors pool**: 18 countries worldwide, experiencing no change in currency

**Years**: 1995 - 2011

### **PARAMETRIC vs. NONPARAMETRIC: synth vs. npsynth**

**. use Ita\_exp\_euro , clear**

- **. tsset reporter year**
- **. global xvars "ddva1 log\_distw sum\_rgdpna comlang contig"**
- **\* PARAMETRIC**

**. synth ddva1 \$xvars , trunit(11) trperiod(2000) figure // ITA**

**--------------------------------------------------------------------------------------------**

**--------------------------------------------------------------------------------------------**

**Loss: Root Mean Squared Prediction Error**

**RMSPE | .0079342**

**---------------------**

**Unit Weights:**

**-----------------------**

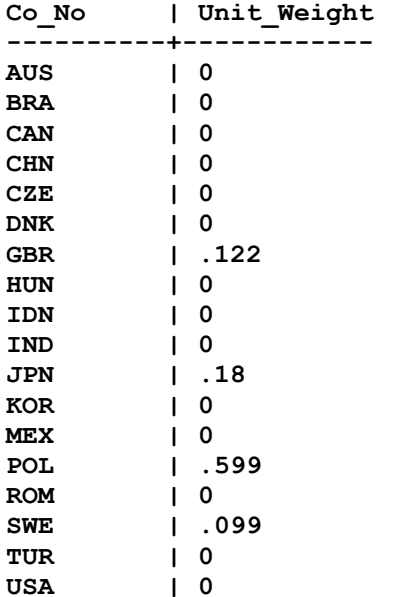

**-----------------------**

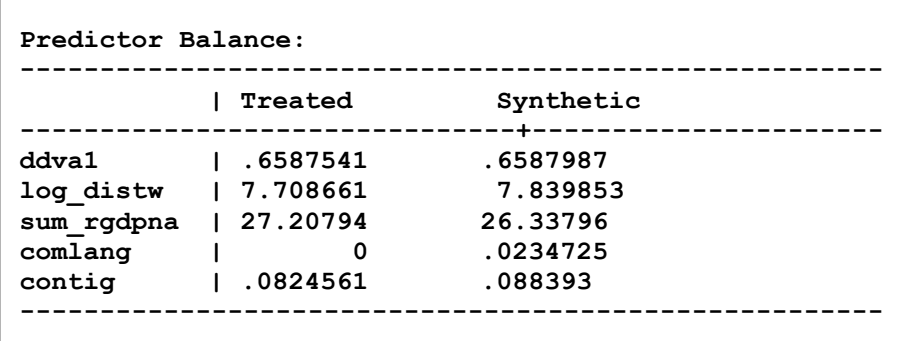

### **Parametric model**

Treated and synthetic pattern of the outcome variable DDVA.

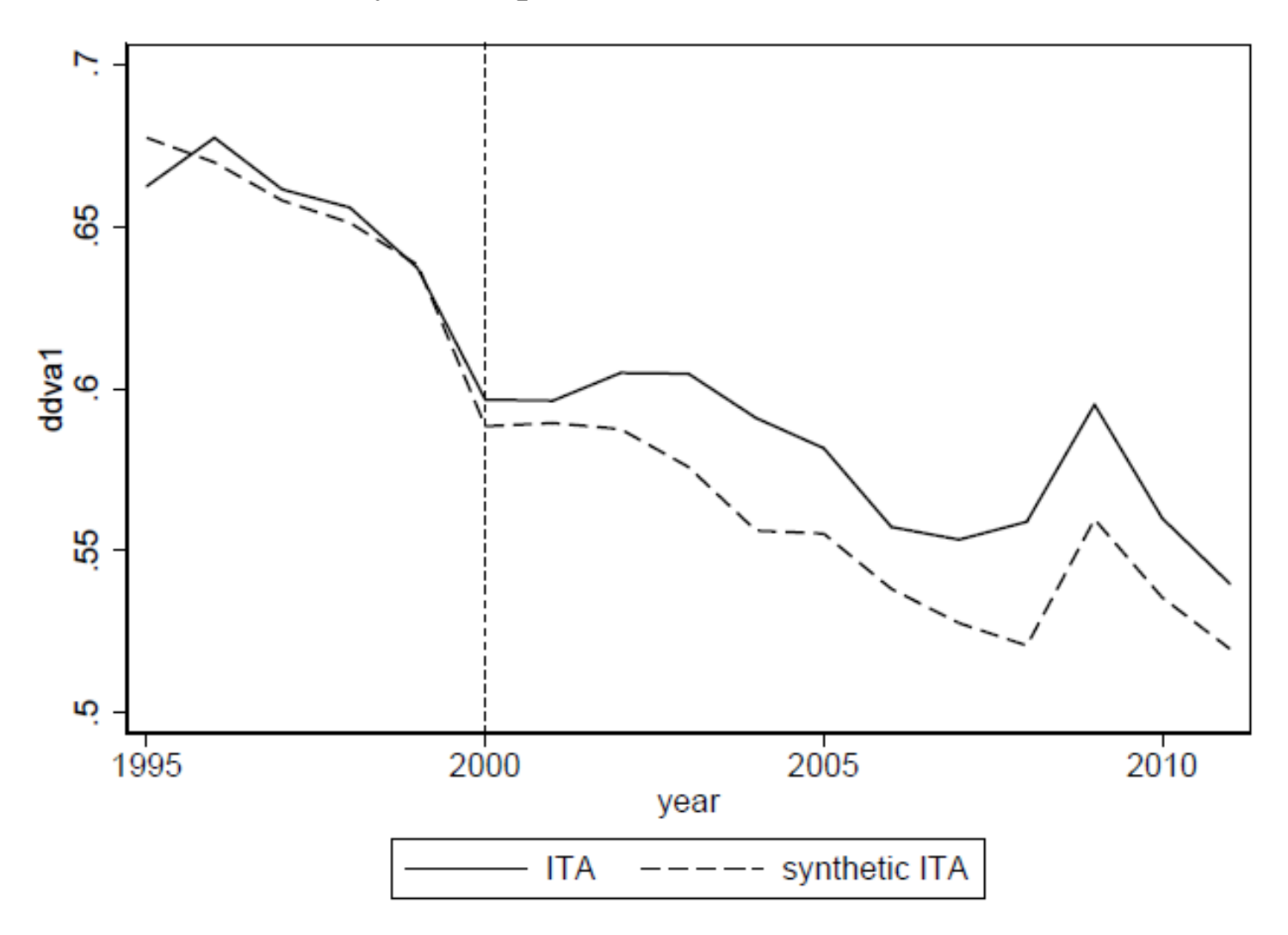

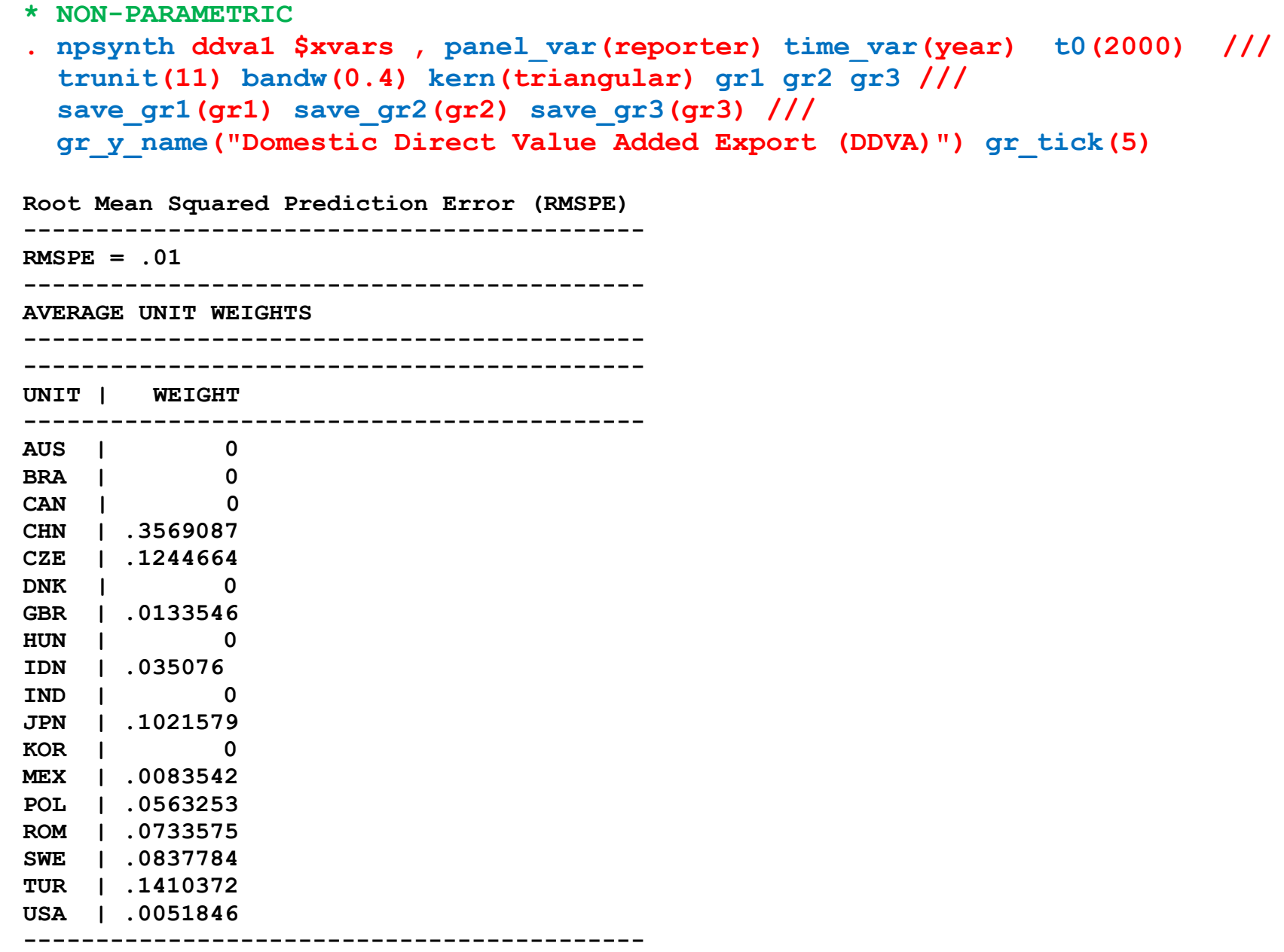

## **Optimal bandwidth using cross-validation**

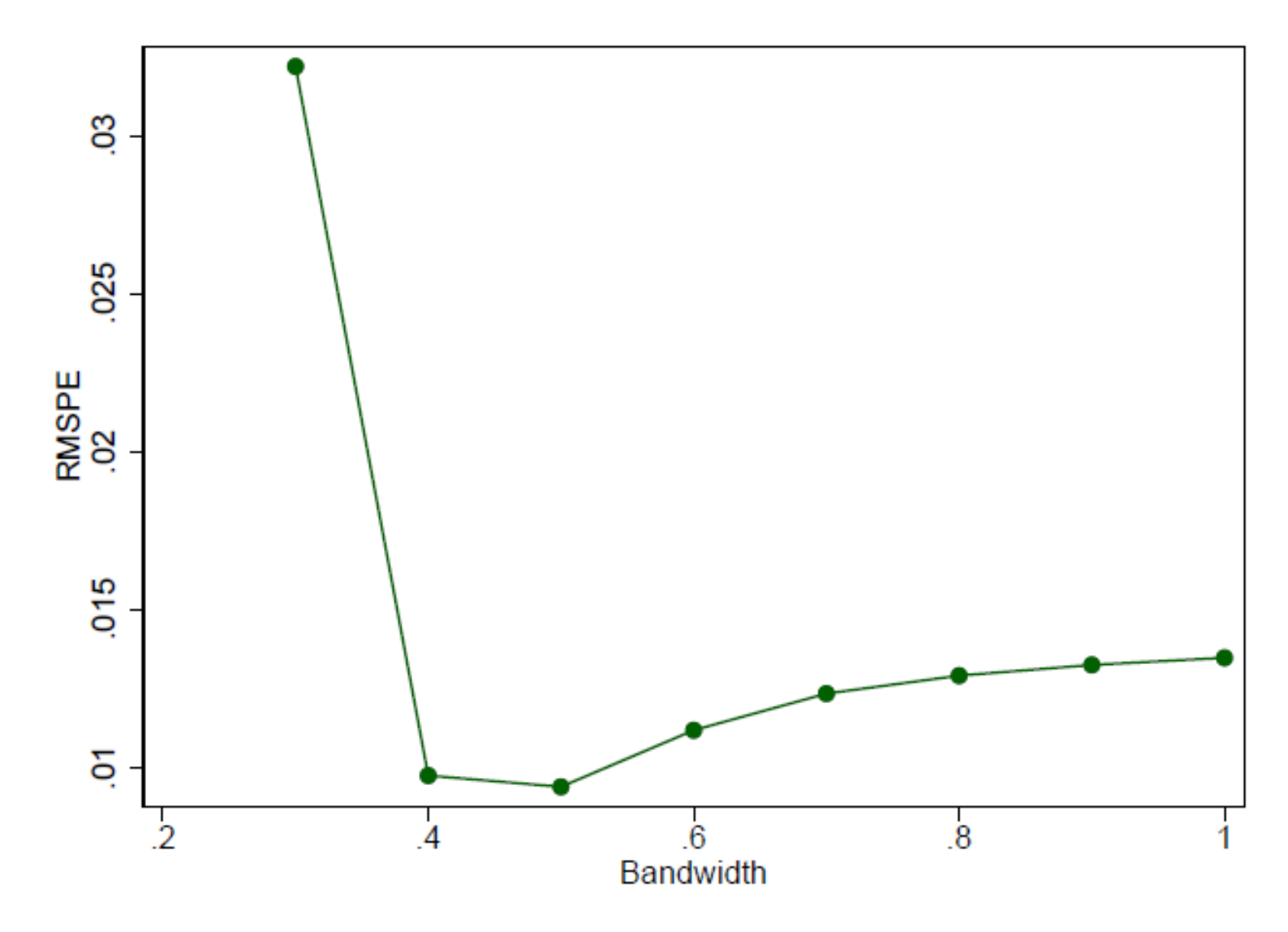

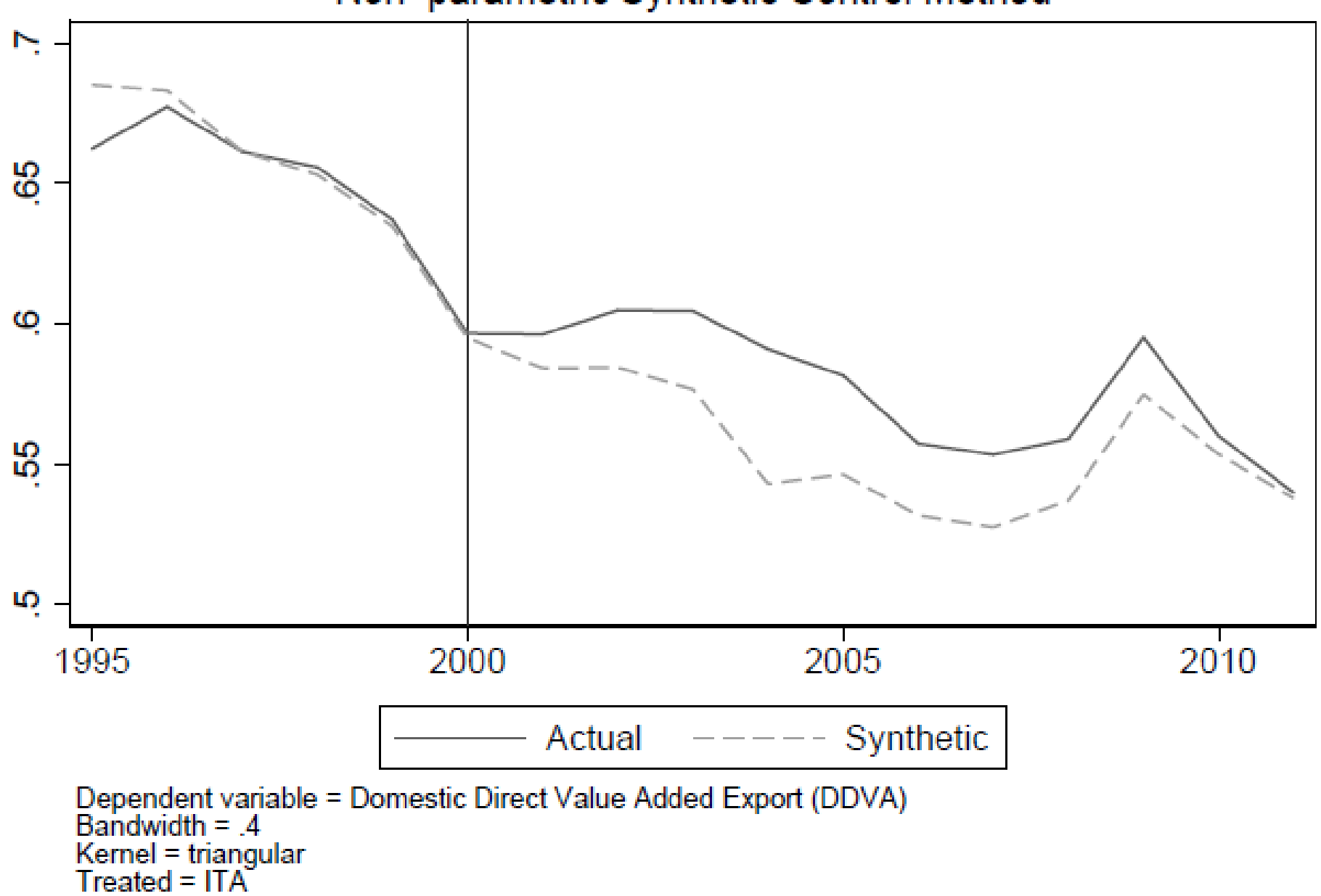

Non-parametric Synthetic Control Method

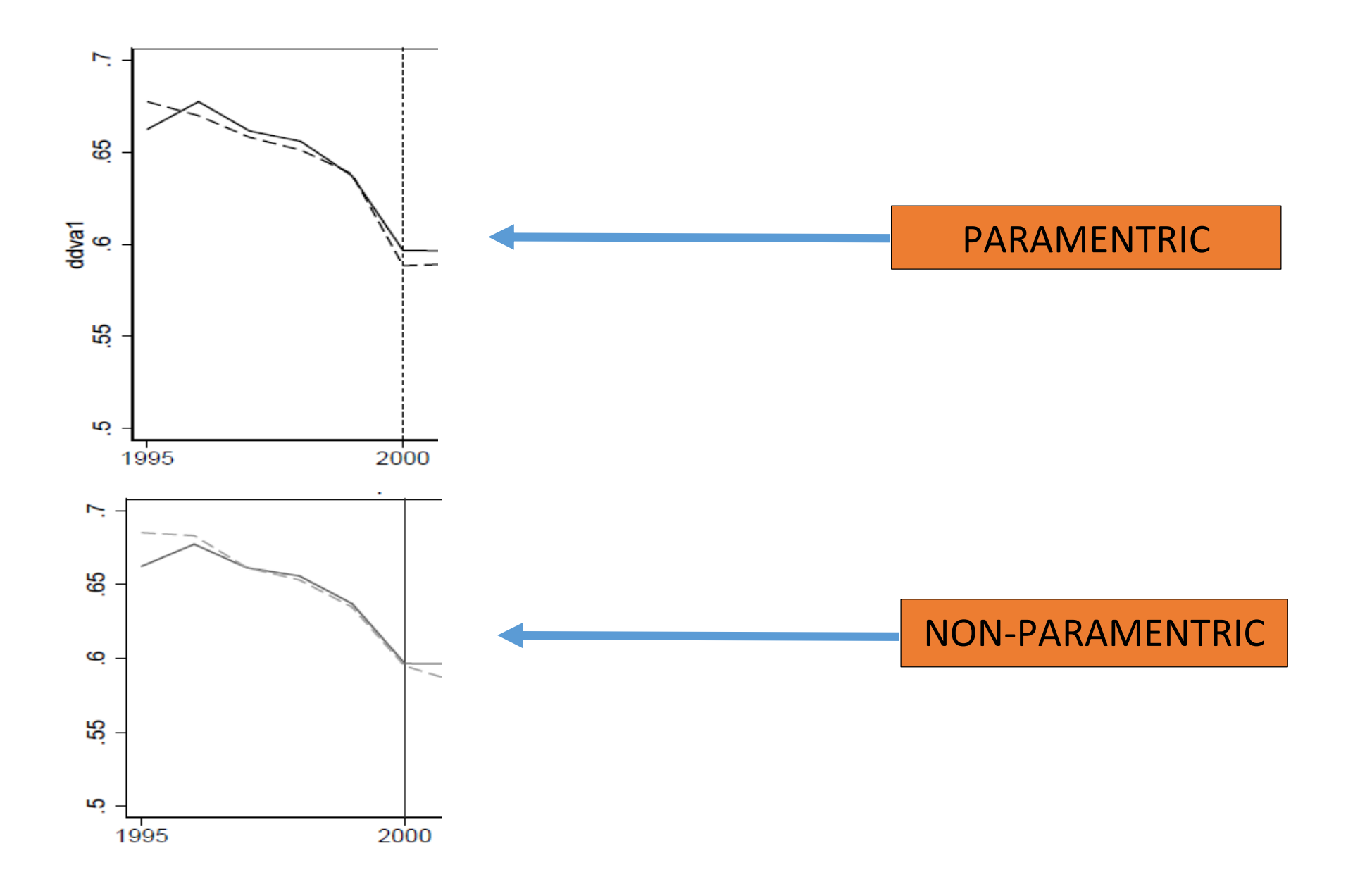

## **Conclusion**

- Results show that both methods provide a small pre-treatment prediction error.
- When departing from the beginning of the pre-treatment period, the nonparametric SCM seems to outperform slightly the parametric one.
- I have briefly presented **npsynth**, the Stata routine I developed for estimating the nonparametric SCM as proposed in this presentation.